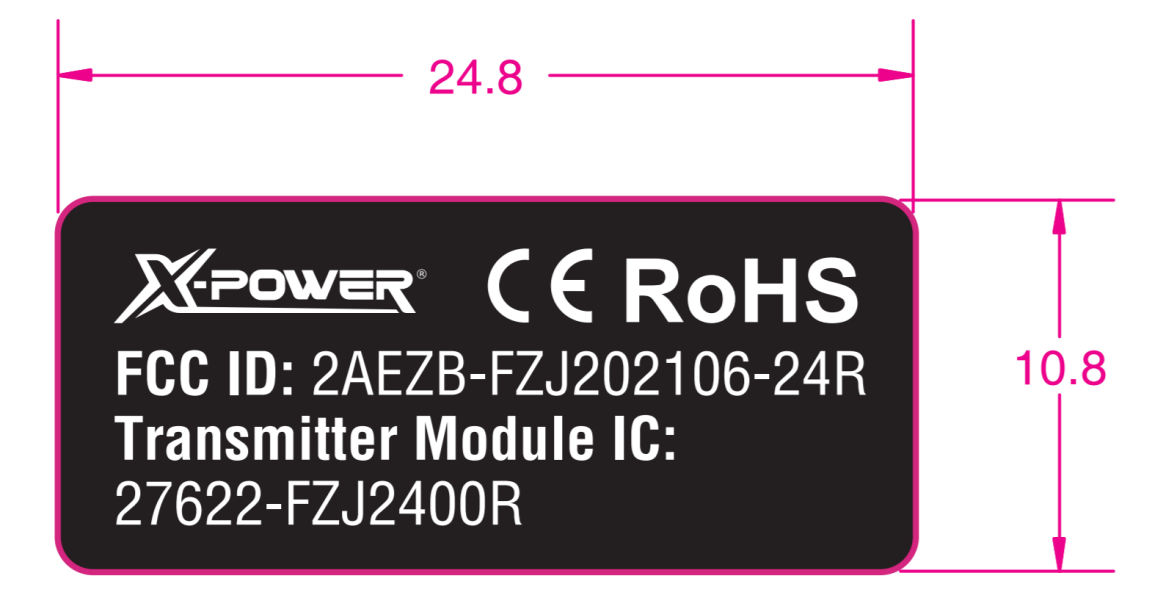

Label Location as following:

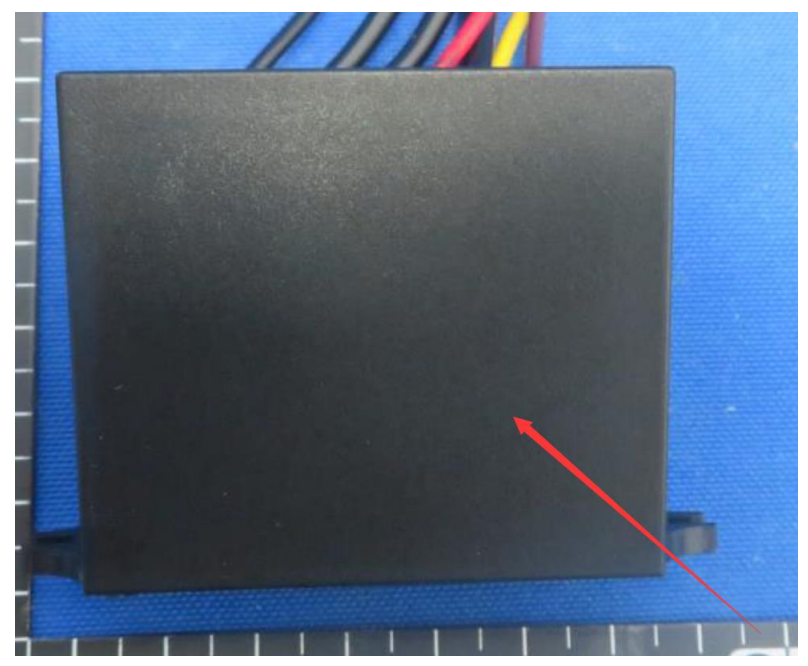